# **The Form**

Please fill in **both pages** of the form, and enclose a check or money order in US dollars on a US bank payable to Kendra Electronic Wonderworks**.** Do not enclose cash. We do not accept credit card orders. Mail the completed form to:

Kendra Electronic Wonderworks Post Office Box 132 Arlington, MA 02174-0002 USA

# **User Information**

We can't provide support services without this information, and we promise not to sell or give it to anyone else. Please give us your:

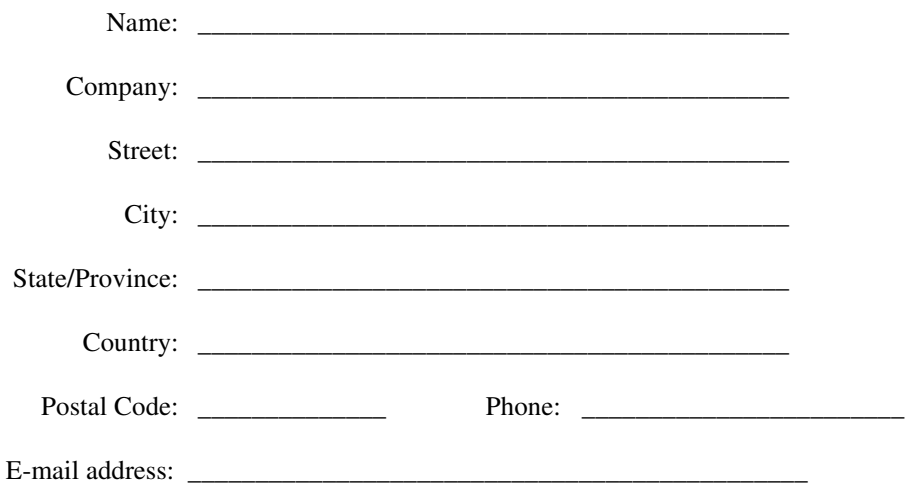

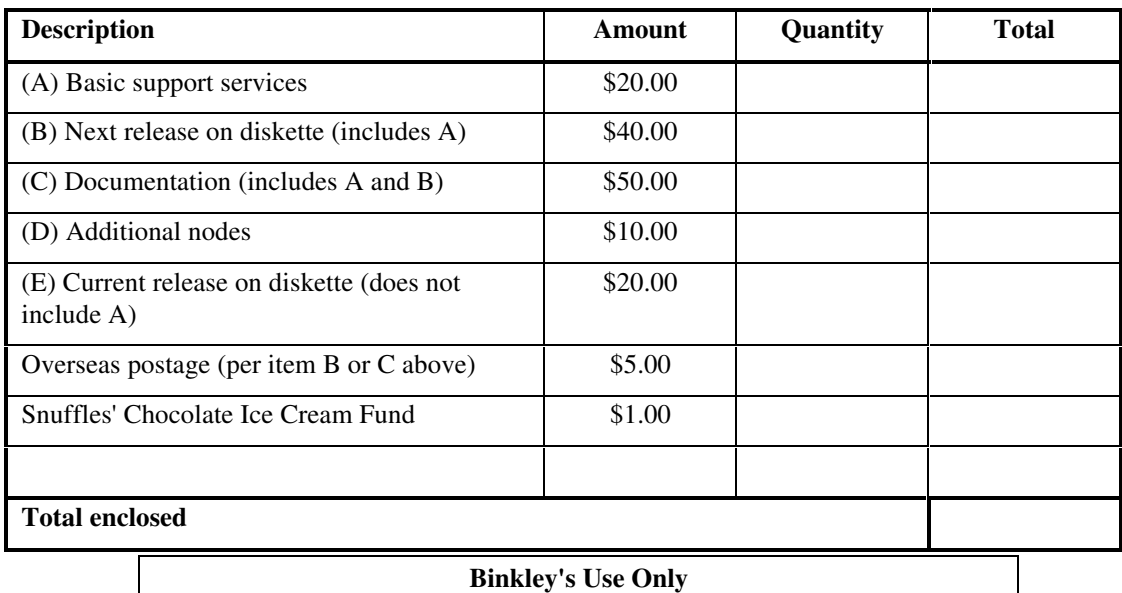

### **System Information**

We need this information to keep track of the environments UUPC/extended is running in so we'll know what enhancements might be useful. We also can't send you a floppy if we don't know what size or operating system.

### **Operating System**

(check all that apply)

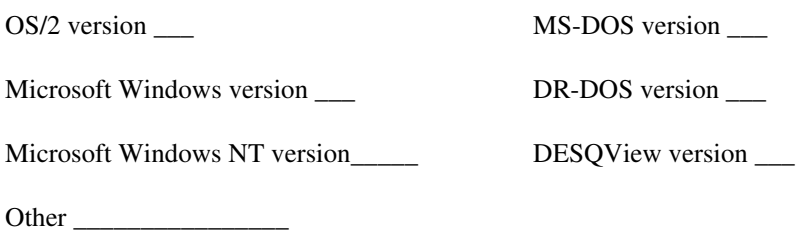

### **Diskette Size**

(Check preferred size. For multiple copies, give number of each size. No check mark gets potluck!)

\_\_ 360K (Low Density 5 1/4 inch)

\_\_ 720K (High Density 3.5 inch)

\_\_ 1.44M (High Density 3.5 inch)

### **Processor**

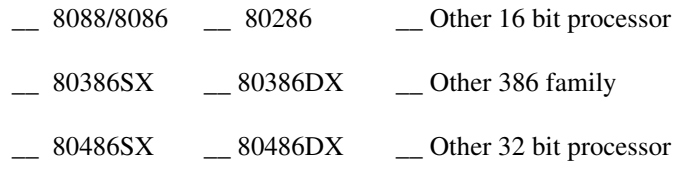

# **Modem**

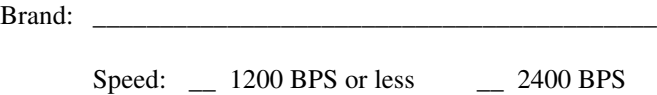

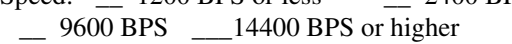

Protocols supported: \_\_\_\_\_\_\_\_\_\_\_\_\_\_\_\_\_\_\_\_\_\_\_\_\_\_\_\_\_\_\_\_\_\_\_\_\_\_\_\_\_\_

## **Network**

Brand: \_\_\_\_\_\_\_\_\_\_\_\_\_\_\_\_\_\_\_\_\_\_\_\_\_\_\_\_\_\_\_\_\_\_\_\_\_\_\_\_\_\_

Protocols supported: \_\_\_\_\_\_\_\_\_\_\_\_\_\_\_\_\_\_\_\_\_\_\_\_\_\_\_\_\_\_\_\_\_\_\_\_\_\_\_\_\_\_

**Comments:** <u> Alexandro de la contrada de la contrada de la contrada de la contrada de la contrada de la contrada de la con</u>  $\overline{\phantom{a}}$ 

# **Appendix 3: Changes From Previous Versions**

This file summarizes most changes made to UUPC/extended since release 1.11q. Please contact Drew Derbyshire, help@kew.com, for information on changes previous to the scope of this document or other questions.

# **Versions 1.12a through 1.12b Revision Summary**

David M. Watt <dmwatt@smersh.cambridge.ma.us> tested many of the new functions in the release and provided numerous bug fixes, including all the Windows NT fixes. Kai Uwe Rommel <rommel@ars.muc.de> also provided many bug fixes, and keeps threatening us with more, especially for RNEWS. Special credit for 1.12a also goes to Robert Denny <denny@alisa.com> for the Windows support discussed below.

# **Bug Fixes**

The mail routing functions cheerfully routed mail to a non-local system by writing mail in an invalid spool directory if routing overrides existed for the target system. Corrected various interactions in file ADDRESS.C to clear up the improper routing and an associated problem with the non-detection of aliased systems.

RMAIL sometimes throws an internal error (reporting not enough mail delivered) after calling Bounce() to bounce mail. Corrected by insuring Bounce()'s deliveries are counted.

RMAIL would fail to bounce mail properly if the program had been renamed to other than RMAIL. Corrected by saving the program name for recursive invocations by Bounce().

The MAIL short help (?) command incorrectly reported that the minus sign (-) was an alias for the non-existent "previous" command when in fact it is an alias for the alive and well "up" command.

When running MAIL, users defined in the PASSWD file with no name would be entered into the local nickname table anyway, causing their name to appear as "????" when replying to them. Changed LoadAlias() to suppress such addresses.

If the UUPC/extended configuration directory was the root directory of a drive, such as a network drive set aside for UUPC/extended, then derived directory names were incorrectly made relative directories by omitting the first slash (*/*) in the name. Corrected normalize() to not drop the required slash.

If the run time library **\_fullpath()** function failed to return the full path of a file, normalize() returned a NULL even though its callers did not check for this special value. Corrected normalize() to call panic() if the full path of a file could not be determined.

In version 1.11z **only**, if a file was transferred to other than the spool directory (normally using the UUCP command on the local or remote system), UUCICO changed directories for the transfer and then did not restore the original working directory. This resulted in files for mail and news being delivered to the Public directory rather than the Spool directory. Corrected in expand\_path() to pop all directory pushes.

If a file to be opened for reading was temporarily busy and the **multitask** flag was active, FOPEN() failed to wait for the file to become free. Corrected to spin for the same length of time as a file to be opened for writing.

Temporary files names were always generated starting with a sequence number of zero. This guaranteed extra overhead when multitasking because of duplicate file names. Corrected mktempname() to begin sequencing file names with the program's process id obtained from getpid $($ . <sup>69</sup>

If the sequence file for the spool directory job identifier was unavailable, the job id generated was always 1; this could cause duplicate jobs to be generated in a multitasking system. Corrected getseq() to use the program's process id obtained from getpid() for the next sequence id if the sequence file was unavailable.

A known host in the local domain was not recognized if the case of the host's domain did not match the local domain case. Made host comparison case insensitive in checkname().

Under Windows NT, the host status file was generated with a different format than under DOS. Corrected via MS C #pragma statement in HOSTABLE.H to pack data structures.

Under Windows NT, attempts to abort any UUPC/extended program which was trapping Ctrl-C, prompting for permission to abort, and which had its standard input redirected met with dismal failure. Corrected in SAFEIO.C and SAFEOUT.C by explicitly opening the console to ask permission to abort.

If a program could not open a log file, it reported this interesting fact with a NULL pointer for the file name. Corrected to use the real file name.

Under OS/2, over length invalid mailbox names could be generated if the **directory** option was set. Corrected by limiting the mail box name to eight characters in mkmailbox().

Non-existent directories listed in the PERMISSN file caused security initialization to abort for UUCICO or UUXQT, even when those directories would be automatically created by UUCICO. Changed messages in InitDir() for such missing directories from errors to warnings.

The creation time of files was incorrectly reported by stater(), affecting when news files were expired after a restore of a directory under OS/2. Corrected stater() to return the last update time.

UUCICO prioritized outgoing packets over incoming acknowledgments, resulting in a possible backup of requests to resend data. gsendpkt() is corrected to always look for at least one acknowledgment. (Fix by Robert Denny.)

If invoked without a time to terminate, UUCICO printed a nonsense time for when it would exit. Corrected message in callin() to indicate UUCICO would run until explicitly killed.

UUSTAT loaded the host status file before processing its command line options, making it difficult to debug problems detected during the loading. Moved the host status load to after the options are parsed.

The OS/2 version of UUCLEAN.CMD failed to age files if one or more generations of the file was under the length to age files. Corrected to merge larger files with the under length files.

The login script processor wrote to the communications driver layer one character at time. While this was as efficient as any other method with the DOS COMMFIFO driver, it requires additional system calls for blocked I/O drivers such as FOSSIL, OS/2 and Windows NT. It was highly inefficient for network communications drivers such as TCP/IP or named pipes. The script processor has been modified to buffer writes unless the user has requested a delay between each character.

Errors caused by multiple programs trying concurrently open the same log file were corrected.

-

 $69$ This call actually works out to be the address of the program under DOS. However, this at least allows programs invoking one another (RMAIL from MAIL, for example) to use different sequnce numbers.